### Vrste podataka u Python-u

# Rad sa znakovnim nizovima – stringovima

# Nizovi podataka – Liste

Python

### Vrste ili tipovi podataka – broj, decimalni broj, string

• Cijeli broj:

 $\cdot$  8, 10, 70, 1000...

 $\cdot$  1.34, 2.34, 8.15...

• Znakovni niz (string):

· Riječ (sunce, auto..),

• Znakovi  $(., :, -, * ...)$ 

· Brojevi (20, 30, 4, 5.0..)

 $\cdot$  Slova (a, b, c..),

• Decimalni broj:

### Primjeri:

 $a='right'ec'$  $print(a*4)$ 

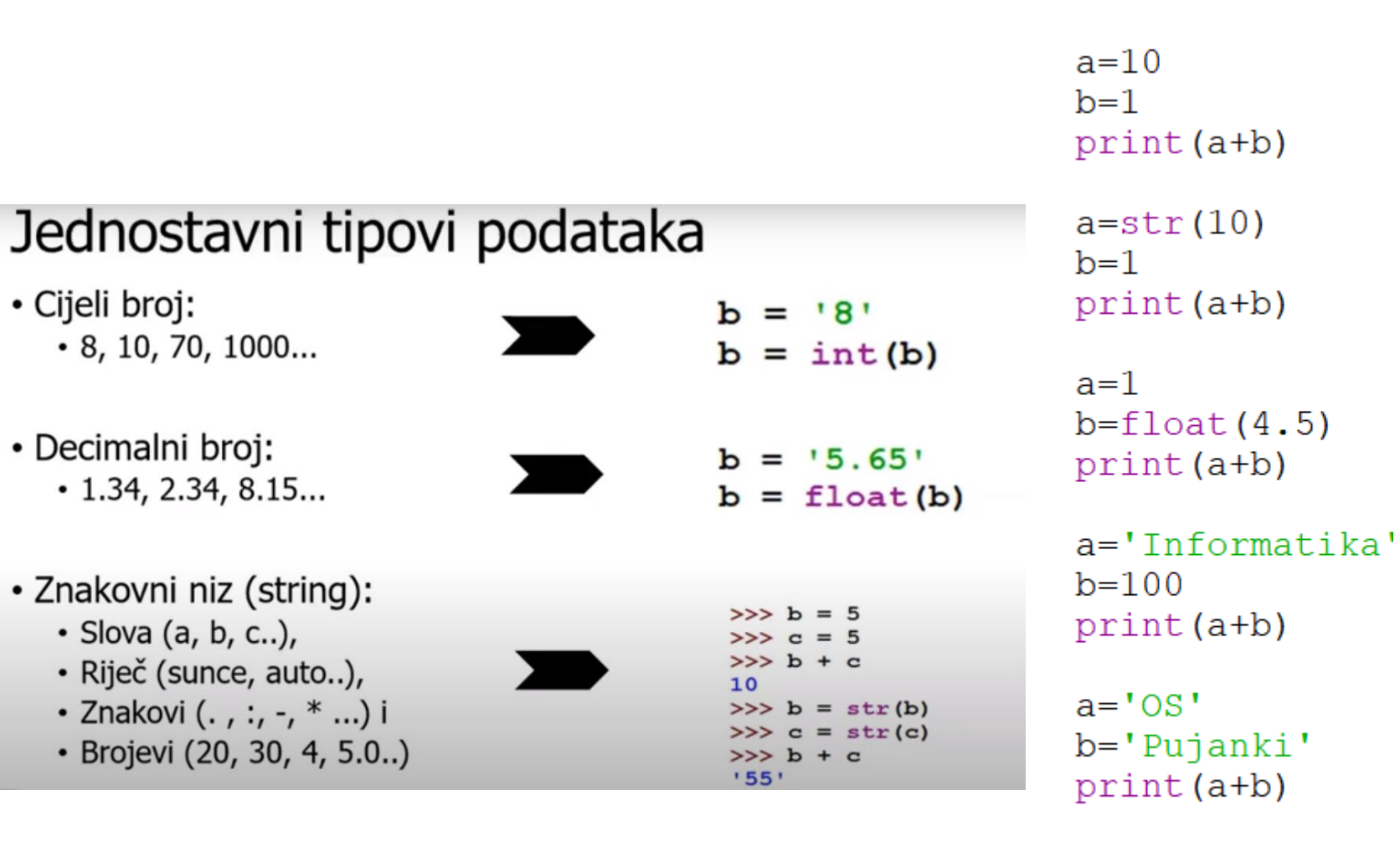

Unjeli smo dvije vrijednosti i ispisali zbroj Ako nismo definirali tip podatka i nismo koristili navodnike onda python podatke prepoznaje kao cijeli broj

#### 11

Prvi podatak je string(znak, tekst) a drugi broj Različite vrste podataka ne možemo zbrajat, pa će u ovom primjeru python ispisati grešku

Prvi podatak je cijeli broj a drugi decimalni broj Ove dvije vrste podataka se mogu zbrajati

5.5

Prvi podatak je string(znak, tekst) a drugi broj Različite vrste podataka ne možemo zbrajat, pa će u ovom primjeru python ispisati grešku

I prvi i drugi podatak je string. Kako ako ih zbrojimo Python ih spaja u jedan string

OSPujanki

Ako na stringu primjenimo množenje, python će Povećati taj string onoliko puta sa koim smo ga brojem pomnožili

rijecrijecrijecrijec

#### Rad sa stringovima – znakovni niz

Elementima niza pristupamo pozivajući njihove indekse ili mjesta u nizu.

#### $print(a[0])$  — Ispisali smo indeks -1 Indekse pišemo u uglatim zagradama  $print(a[-1])$  — Ispisali smo indekse od drugoga pa do kraja +formatikaprint  $(a[2:])$  – Indeksiranje stringa  $\texttt{Inf}$  $print(a[:3])$ Ispisali smo indekse od početka do trećeg . Ovako ne dobivamo i indeks [3]. On bi bio > svaki znak unutar stringa  $P<sub>V</sub>$ on može se dohvatiti indeksom slovo o. > indeks prvog slova je 0 > indeks zadnjeg slova je -1 ili<br>njegova **ukupna duljina - 1** a='Informatika'  $-6$   $-5$   $-4$   $-3$   $-2$   $-1$ Određeno slovo možemo pomoću indeksa spremiti u novu varijablu i ispisati. Prvo slovo smo pomoću indeksa 0 spremili u  $print(x)$  $\mathsf{T}$ varijablu x i zatim ispisali. **Neke osnovne funkcije za rad sa stringovima:** len() Duljina stringa a='Informatika' Funkcijom len() dobijemo duljinu niza, i to  $x=len(a)$  – a.count() Prebroji određeno slovo spremamo u novu varijablu. Rezultat ispisa je  $print(x)$ 11 broj slova u nizu a.replace() Promijeni slova a='Informatika' Funkcijom count() prebrojavamo broj slova a x=a.count('a')-\_ Rezultat je broj. U riječi informatika ima 2  $print(x)$ slova a  $\mathfrak{D}$ Varijabla u koju je spremljen string U novu varijablu spremljen broj slova 'a'Funkcijom replace () zamjenimo slova, i to u a='Informatika' ovom primjeru slovo f je zamijenjeno slovom  $x=a.\text{replace}('f', 'x')$ x  $print(x)$ Varijabla u koju je spremljen string String sa zamijenjenim slovom spremljen u Inxormatika novu varijablu

 $a = 'Informatika'$ 

Primjeri: U varijablu a spremili smo string Informatika

Ispisali smo indeks 0

#### Rad sa stringovima – primjeri zadataka

1.Napiši program koji prebrojava broj određenog slova u znakovnom nizu, tu vrijednost sprema u novu varijablu i ispisuje broj slova

```
a = 'Informatika'x=a. count ('a')print ('Riječ ima ', x, 'slova a' )
```
Funkcijom conunt() prebrojavamo broj slova i tu vrijednost spremamo u varijablu x. X postaje 11.

2.Napiši program koji unosi ime i ispisuje poruku je li upisano ime muško ili žensko. Ako ime završava na a, ispisat će se poruka 'Žensko ime', inače će se ispisati poruka 'Muško ime

```
ime=input('Upiši ime')
if ime[-1] == 'a':print ('Ime je žensko')
else:
    print ('Ime je muško')
```
Naredbom input( )unos imena i pohranjujemo u varijablu ime. Ako je zadnje slovo u nizu koje smo upisali a program ispisuje 'Ime je žensko' a u svim drugim slučajevima ispisuje 'Ime je muško'

3.Napiši program koji unosi ime i prezime. Program ispisuje što je dulje i također ispisuje od koliko slova se sastoji.

```
ime=input('Upiši ime')
pr=input ('Upiši prezime')
i = len (ime)p=len(prezime)
if i>p:
    print ('Ime ima', i, 'slova')
    print ('Ime je dulje')
else:
    print ('Prezime ima', p, 'slova')
    print ('Prezime je dulje')
```
U varijablu ime unosimo ime a u varijablu pr prezime. Funkcijom len() dobijemo duljinu imena i prezimena te uspoređujemo i ispisujemo koje je dulje

#### Liste

- tip podatka koji omogućuje pohranjivanje VIŠE podataka:
	- brojevi,
	- slova,
	- · riječi...
- · podaci koji čine listu pišu se unutar uglatih zagrada [ ]
- · podaci u listi odvojeni su zarezom [ 3, 4, 5, 6 ]

#### Primjeri listi:

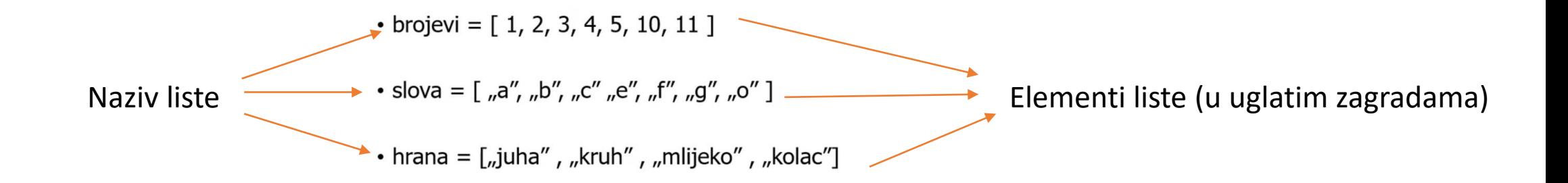

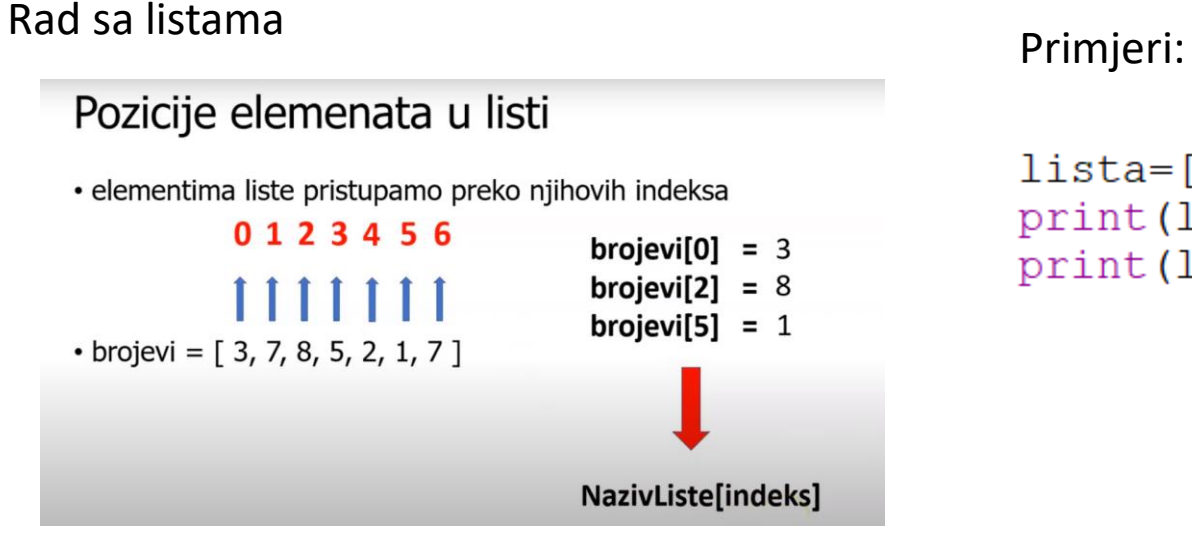

```
lista=['Ana','Ivo','Ante']
print(lista[0])Ana
print(lista[-1])Ante
```
Pristupili smo prvom i zadnjem članu liste, po indeksu i ispisali ih

Elementima liste pristupamo na isti način kao i elementima niza – pomoću indeksa

Funkcije za rad sa listama: **len(**) – duljina liste – broj elemenata print (len (lista)) u listi. Koristimo je na isti način kao i sa stringovima U ovom primjeru smo prvo

Primjeri: lista=['Ana','Ivo','Ante']

```
lista=['Ana','Ivo','Ante']
x = len(lista)print(x)
```
Ispisuje vrijednost 3 jer toliko je elemenata u listi

```
Duljinu liste smo spremili u 
varjablu x i ispisali. Opet je 
riješenje 3 jer su 3 elementa 
u listi
```
ispisali elemente liste, zatim dobili duljinu liste, spremili u varijablu x i ispisali uz komentar 'Lista sadrži elemenata'

```
lista=['Ana', 'Petra', 'Anita']
print (lista)
x = len(lista)print ('Lista sadrži', x, 'elemenata')
```
['Ana', 'Petra', 'Anita'] Lista sadrži 3 elemenata

```
imena=['Ivan','Marko','Ana','Leona']
for i in range (len(imena)):
   print(imena[i])
```
- 1. Definirali smo listu imena
- 2. Funkcijom len(imena) odredili smo broj elemenata u listi
- 3. Uz pomoć petlje dohvatili smo sve elemente liste te ispisali njene vrijednosti

Ivan Marko Ana Leona

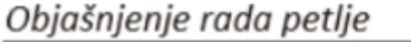

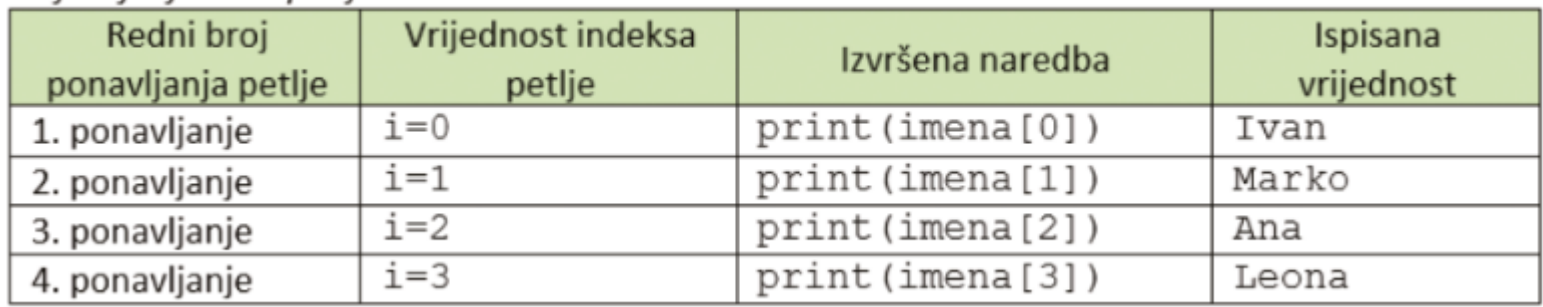

Ispis elemenata liste for petljom (2)

U ovom primjeru imamo listu sa tri imena. Ispisujemo listu i u varijablu x spremamo duljinu liste funkcijom len. Nakon toga, for petlju ponavljamo x puta – onoliko koliko lista ima elemenata, te ispisujemo elemente liste. Varijabla i ispisuje broj ponavljanje petlje a lista[i] ispisuje i –ti element liste počevši od 0. Indeks prvog elementa u listi je 0.

```
lista=['Ana','Petra','Anita']
print (lista)
x = len(lista)for i in range(x):
    print(i, 'Element liste', lista[i])
```

```
['Ana', 'Petra', 'Anita']
0 Element liste Ana
1 Element liste Petra
2 Element liste Anita
```
Funkcije za rad sa listama:

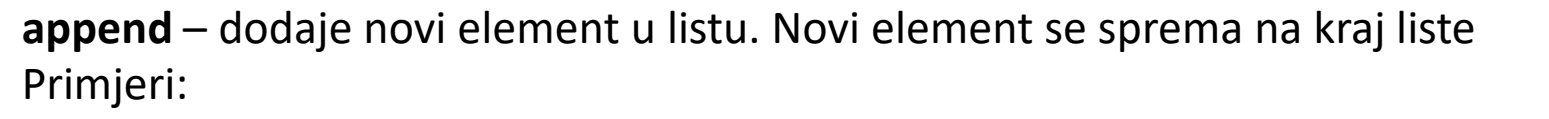

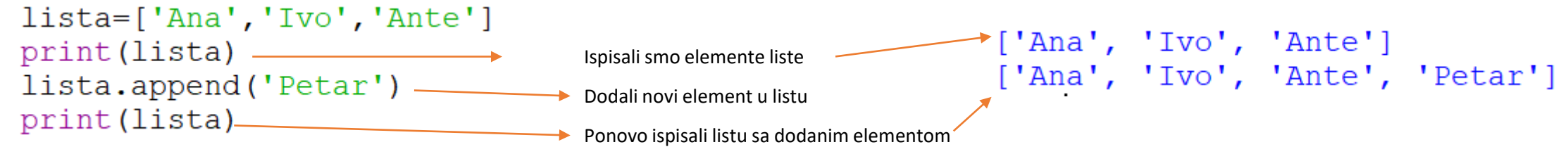

Dodavanje elemenata u praznu listu:

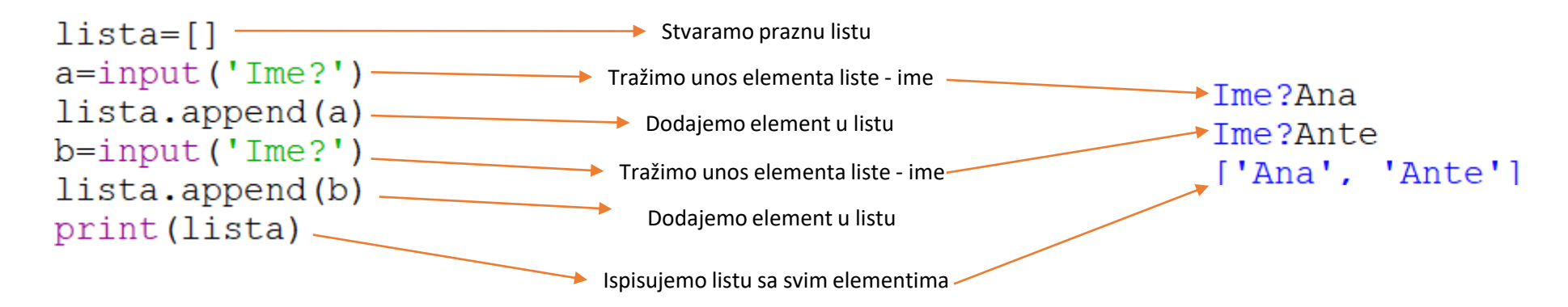

Funkcije za rad sa listama - brisanje:

**del** – Briše element liste prema zadanom indeksu

```
imena=['Ivan','Marko','Ana','Leona']
print (imena) -
del (imena[2])'Ivan', 'Marko', 'Ana', 'Leona']
print (imena)
                                Ispisujemo elemente liste
                                                     ['Ivan', 'Marko', 'Leona']
                                Brišemo element liste sa 
                                indeksom 2
                                Ispisujemo elemente liste
```
Funkcije za rad sa listama - sortiranje:

Elemente liste možemo sortirati – složiti naredbom **sort.** Elementi u listi se slažu uzlazno. Ako je riječ o listi koja sadrži brojeve – od najmanjeg prema najvećem Ako lista sadrži slova ili riječi onda se elementi slažu po abecedi od a-z

U jednu listu spremamo brojeve a u drugu imena. Liste imaju različite nazive – Primjer: lista i lista1.  $lista=[1,2,3,4,5]$ listal=['Ivana','Ana','Petra','Josipa'] print (lista). print (listal) lista.sort()  $\sqrt{1, 2, 3, 4, 5}$ listal.sort() ['Ivana', 'Ana', 'Petra', 'Josipa'] Ispisujemo elemente liste print (lista) -Ispisujemo elemente liste1<sup>-</sup>  $_{*}[1, 2, 3, 4, 5]$ print (listal) Sortiramo listu 'Ana', 'Ivana', 'Josipa', 'Petra'] Sortiramo listu1 Ispisujemo sortiranu listu Ispisujemo sortiranu listu1

Dodavanje elemenata u listu for petljom

U ovom primjeru definiramo koliko elemenata želimo u listi i to spremamo u varijablu n. Neka elementi liste budu ocjene.

Nakon toga definiramo praznu listu. Petlju ponavljamo n puta(broj ocjena)i tražimo unos. Uneseni element spremamo u variablu oc. Funkcijom append dodajemo taj element u listu. Postupak se ponavlja n puta. Zadnja naredba je ispis liste sa dodanim elementima uz komentar Ocjene su:

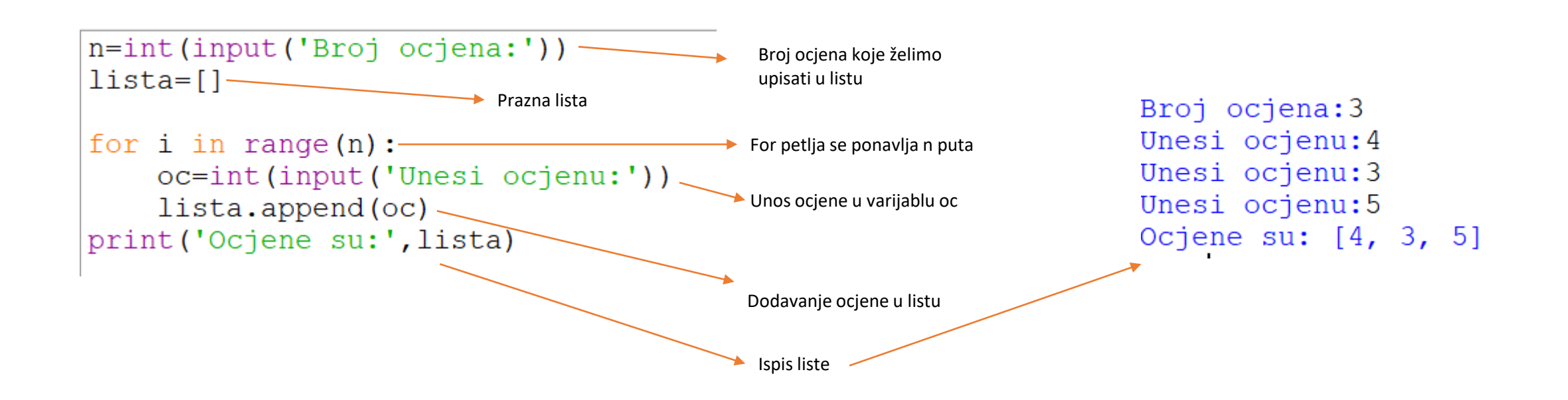

Funkcije za rad sa listama – zbrajanje elemenata liste:

Ukoliko su u listu spremljeni brojčani podaci, brojeve u listi možemo zbrojiti funkcijom sum. Rezultat možemo ispisati ili spremati u varijablu za daljnje korištenje (npr. izračun prosjeka i sl.)

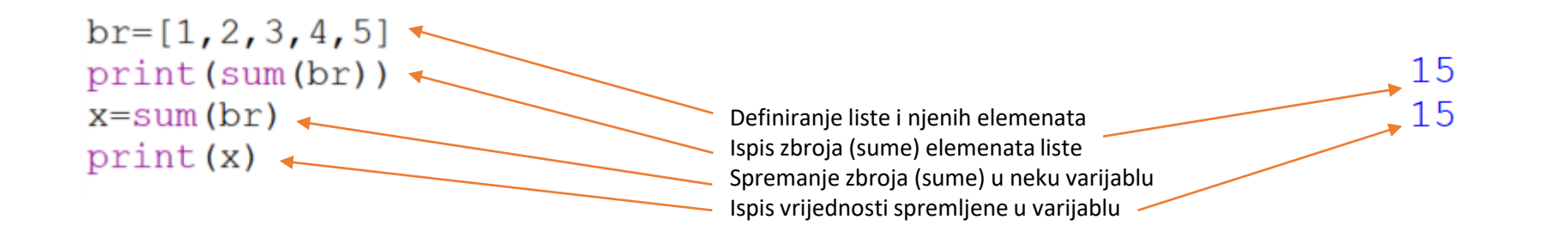

Oba ispisa su ista jer smo koristili istu listu u ovom primjeru.

Primjeri zadataka – prosjek ocjena u listi:

```
n=int(input('Koliko želiš unijeti ocjena?'))
lista=[]for i in range(n):
                                                         Ovdje je korištena fukcija sum koja računa zbroj svih elemenata u 
    x=int(input('Upiši ocjenu:'))
    lista.append(x)\rightarrow listi, ako su u listu upisani brojevi.
lista.sort()
s = sum(lista)print ('Ocjene su: ', lista)
print ('Prosjek ocjena je:', s/n)
                                                         Izračun prosjeka, s sadrži sumu svih elemenata liste a n broj 
                                                         elemenata lise. Kada to podjelimo dobijemo prosjek.
```
Primjeri zadataka – prosjek ocjena u listi:

```
lista = []n=int(input('Broj ocjena?'))
for i in range (n):
    oc=int(input('Ocjena?'))
    lista.append(oc)
print (lista)
zbroj = sum(lista)broj=len(lista)
```

```
for i in range (broj):
    print(i, 'element liste je', lista[i])
```

```
p=zbroj/broj
print ('Lista sadrži:', broj, 'elemenata')
print ('Prosjek ocjena u listi je:',p)
```
Sličan primjer kao i prethodni, samo što ovdje ispisujemo i svaki pojedini element liste, kao i broj elemenat liste i na kraju prosjek.

Ovaj primjer sadrži sve dosadašnje funkcije i metde rada sa listama.